# **HI\_SetGraphXYTextParams**

## %HI\_SetGraphXYTextParams function

**Function Function Function Function** sets parameters for descriptive text displayed in graph.

### **Declaration**

%HI\_SetGraphXYTextParams( INT in refId, INT in \_lineNr, HBJ in \_txtStyle, INT in \_rgb )

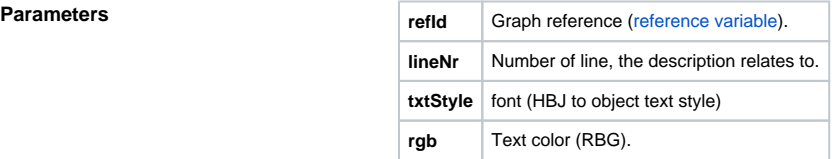

**Description** Function sets parameters for descriptive text displayed in graph and relates to functions [%HI\\_SetGraphXYToolTipText](https://doc.ipesoft.com/display/D2DOCV11EN/HI_SetGraphXYToolTipText) and [%HI\\_SetGraphXYText.](https://doc.ipesoft.com/display/D2DOCV11EN/HI_SetGraphXYText)

> It is possible to enter descriptive texts for object X,Y graph, these are displayed in the graph sheet. Common parameters for these actions are:

- type of description (Tooltip [%HI\\_SetGraphXYToolTipText,](https://doc.ipesoft.com/display/D2DOCV11EN/HI_SetGraphXYToolTipText) standard text - [%](https://doc.ipesoft.com/display/D2DOCV11EN/HI_SetGraphXYText) [HI\\_SetGraphXYText](https://doc.ipesoft.com/display/D2DOCV11EN/HI_SetGraphXYText))
- $\bullet$  text coordinates X,Y (for Tooltip identical with the coordinate on the line, not needed for standard text)
- number of line, the description relates to (after "delete" the line, descriptive texts are deleted also)
- if the line is not visible, neither the texts related to the line are visible
- font (HBJ to object text style) (not valid for Tooltip)
- text color (RBG) (not valid for Tooltip)

**Example**

%HI\_SetGraphXYTextParams( \_Graph, 1, Stl1.STL\HBJ, %MakeRGB(0, 127, 0))

### **Related pages:**

[Graphic object manipulation functions](https://doc.ipesoft.com/display/D2DOCV11EN/Graphic+Object+Manipulation+Functions) [Function arguments - types](https://doc.ipesoft.com/display/D2DOCV11EN/Function+arguments+-+types) [%HI\\_SetGraphXYText](https://doc.ipesoft.com/display/D2DOCV11EN/HI_SetGraphXYText) [%HI\\_SetGraphXYToolTipText](https://doc.ipesoft.com/display/D2DOCV11EN/HI_SetGraphXYToolTipText)